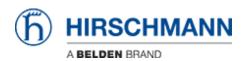

Base de Conhecimentos > Products > Classic Firewalls > What is the default IP address of the EAGLE20?

## What is the default IP address of the EAGLE20?

- 2023-09-14 - Classic Firewalls

The default management IP address in transparent mode is 192.168.1.1